# Forcepoint

# **Data Protection Service Management of Personal Data**

© 2020 Forcepoint LLC. All Rights Reserved | Forcepoint Data Protection Service Management of Personal Data | Document Classification: Public | FPDUPMPD-2020-Nov | 1

#### **Table of Contents**

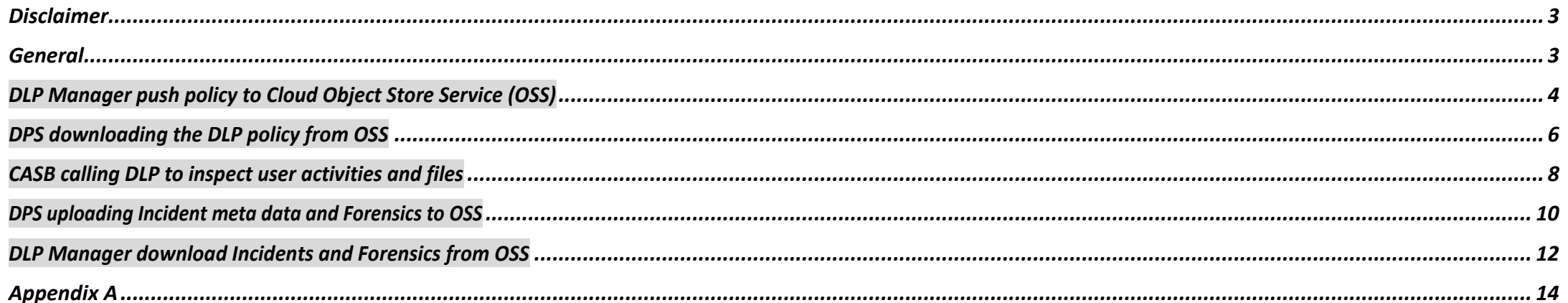

#### <span id="page-2-0"></span>Disclaimer

This document contains information regarding Forcepoint products and/or services. The information is Forcepoint's property. While every effort was made to ensure the content is up-to-date and accurate, the information is provided AS IS, without any representation or warranty, express or implied, and is subject to change without notice. Any references to future releases or functionality are forecasts and not intended to be commitments. Forcepoint assumes no liability for the use of this information.

©2022 Forcepoint. All Rights Reserved.

#### <span id="page-3-0"></span>General

#### Document Purpose

This document is designed to answer the question: "What personal data is stored in Forcepoint Data Protection Service?" It is primarily intended for those involved in the procurement and privacy assessment of Forcepoint Data Protection Service.

#### Privacy Laws

TheGeneralDataProtectionRegulation(GDPR)(Regulation(EU)2016/679) was adoptedonApril27,2016andcame intoeffectonMay25, 2018.GDPR,along withotherapplicabledata privacylaws, quide the principles thatare incorporated in Forcepoint's privacy policies and processes, bothinternally and externally. Full details of the GDPR can be found in various sources, including https://ec.europa.eu/info/law/law-topic/data-protection/reform\_en.

ForcepointData Protection Serviceisdesignedtocomply with applicabledata privacyprinciples,includingthosecontainedinGDPR.Consistentwiththese principles, Forcepoint'scustomersareconsideredtobethesoledata controller. Forcepointisthedata processor with respecttocustomer data transferred through or stored in Forcepoint Data Protection Service

#### Personal Data

Thisdocument adherestothedefinitionofpersonaldataasdefinedinarticle4.1oftheGeneralDataProtectionRegulation,which defines'personaldata'asany information relating to an identified or identifiable natural person ('Data subject'); an identifiable natural person is one who can be identified, directly or indirectly,inparticularbyreferencetoanidentifiersuchasa name, anidentificationnumber,locationdata, anonlineidentifierortooneormorefactorsspecific to the physical, physiological, genetic, mental, economic, cultural orsocial identity of that natural person.

#### Safeguarding Personal Data

Forcepointuses industry-standard techniques to protect data held within the Forcepoint product, including personal data. Full details on Forcepoint's privacy policy and processes can be found at: [https://www.forcepoint.com/](https://www.forcepoint.com/legal/forcepoint-trust-hub)legal/forcepoint-trust-hub

### <span id="page-4-0"></span>DLP Manager push policy to Cloud Object Store Service (OSS)

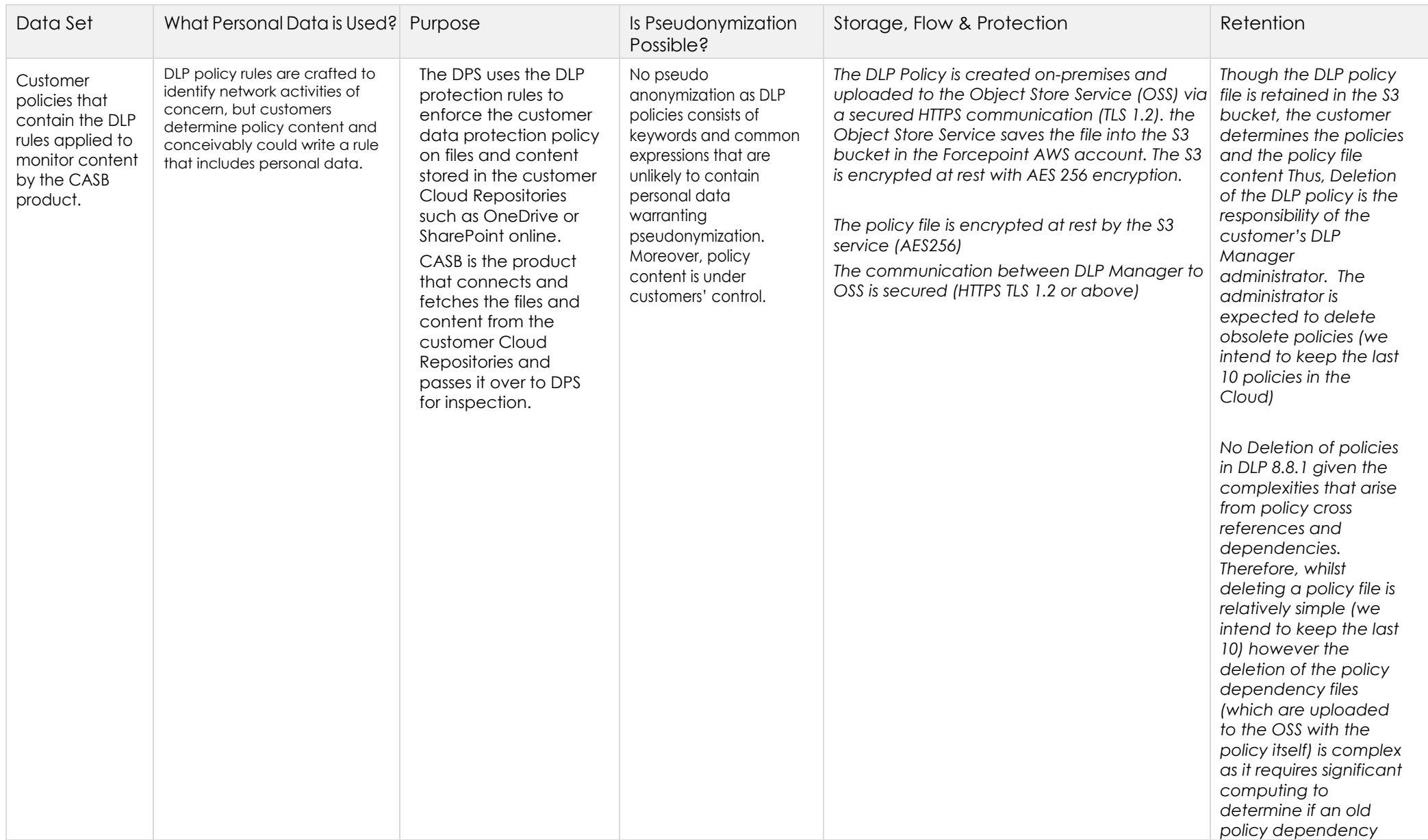

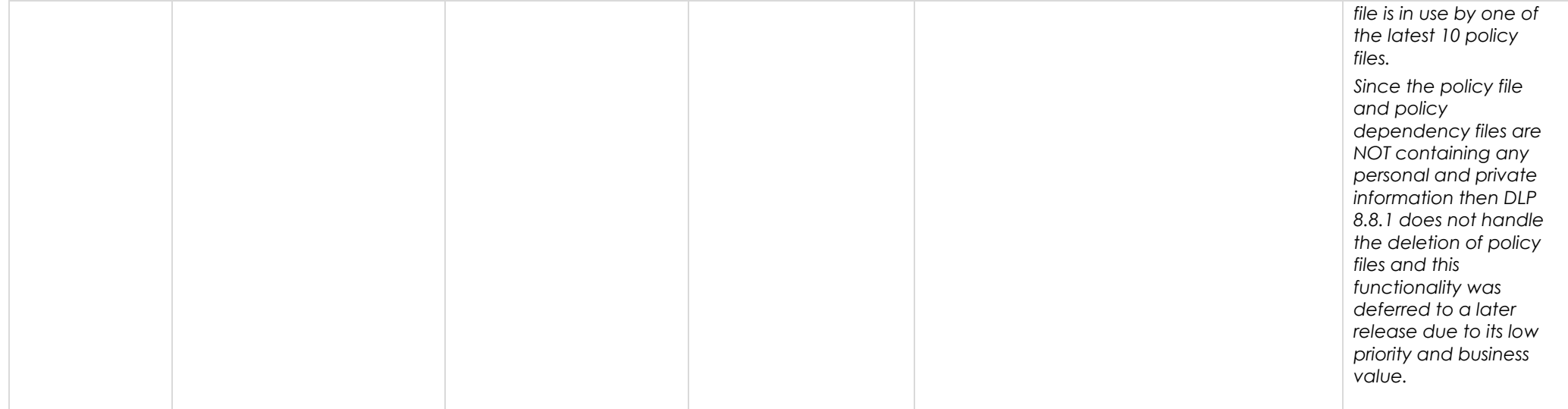

### How to Manage Subject Access Request (SAR)

F

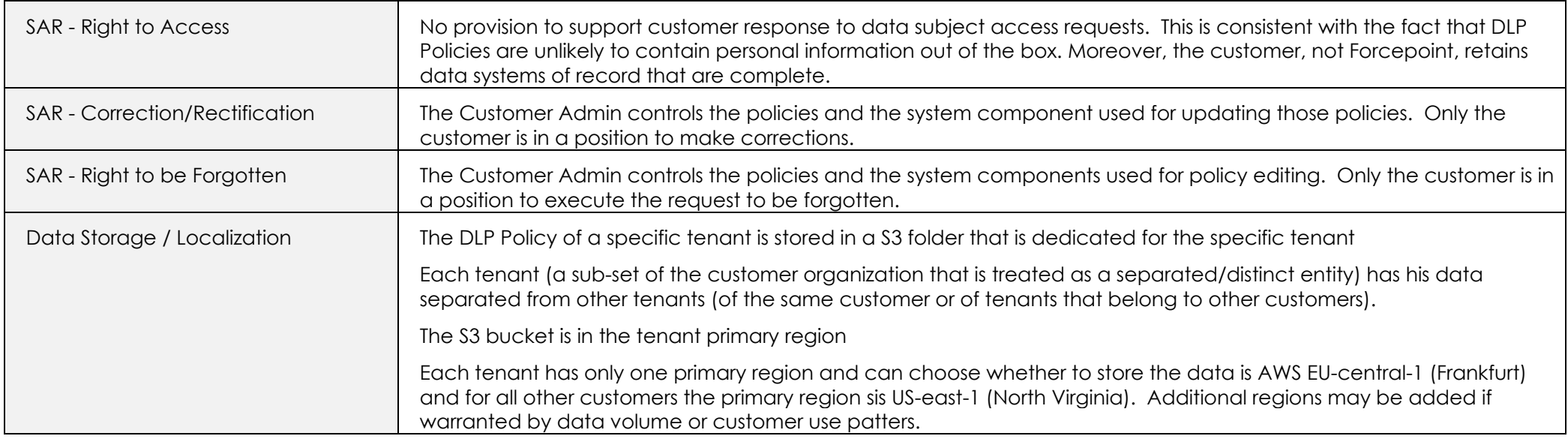

# <span id="page-6-0"></span>DPS downloading the DLP policy from OSS

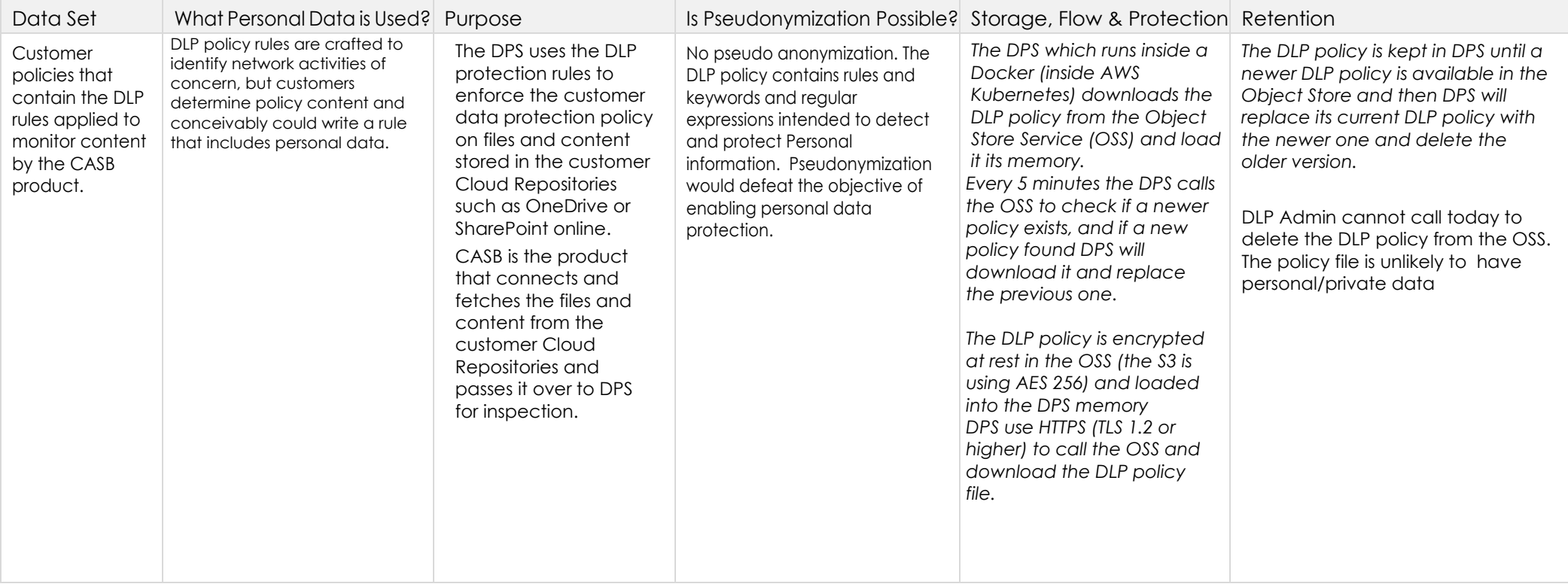

### How to Manage Subject Access Request (SAR)

П

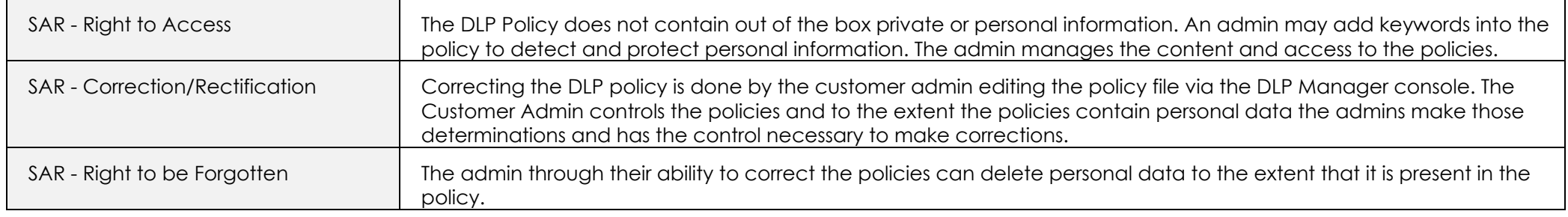

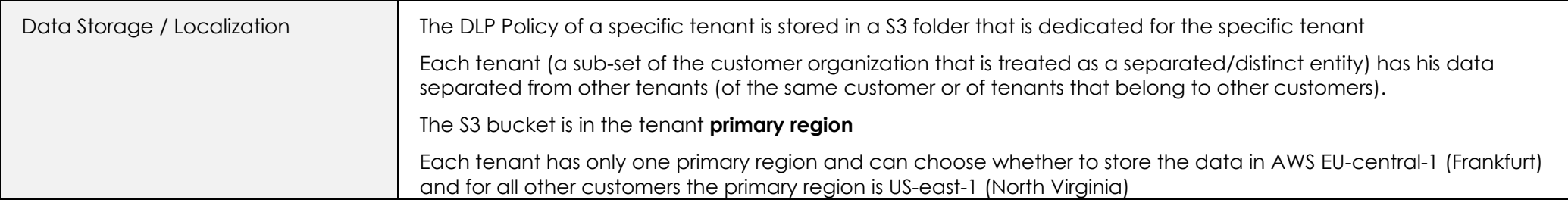

# <span id="page-8-0"></span>CASB calling DLP to inspect user activities and files

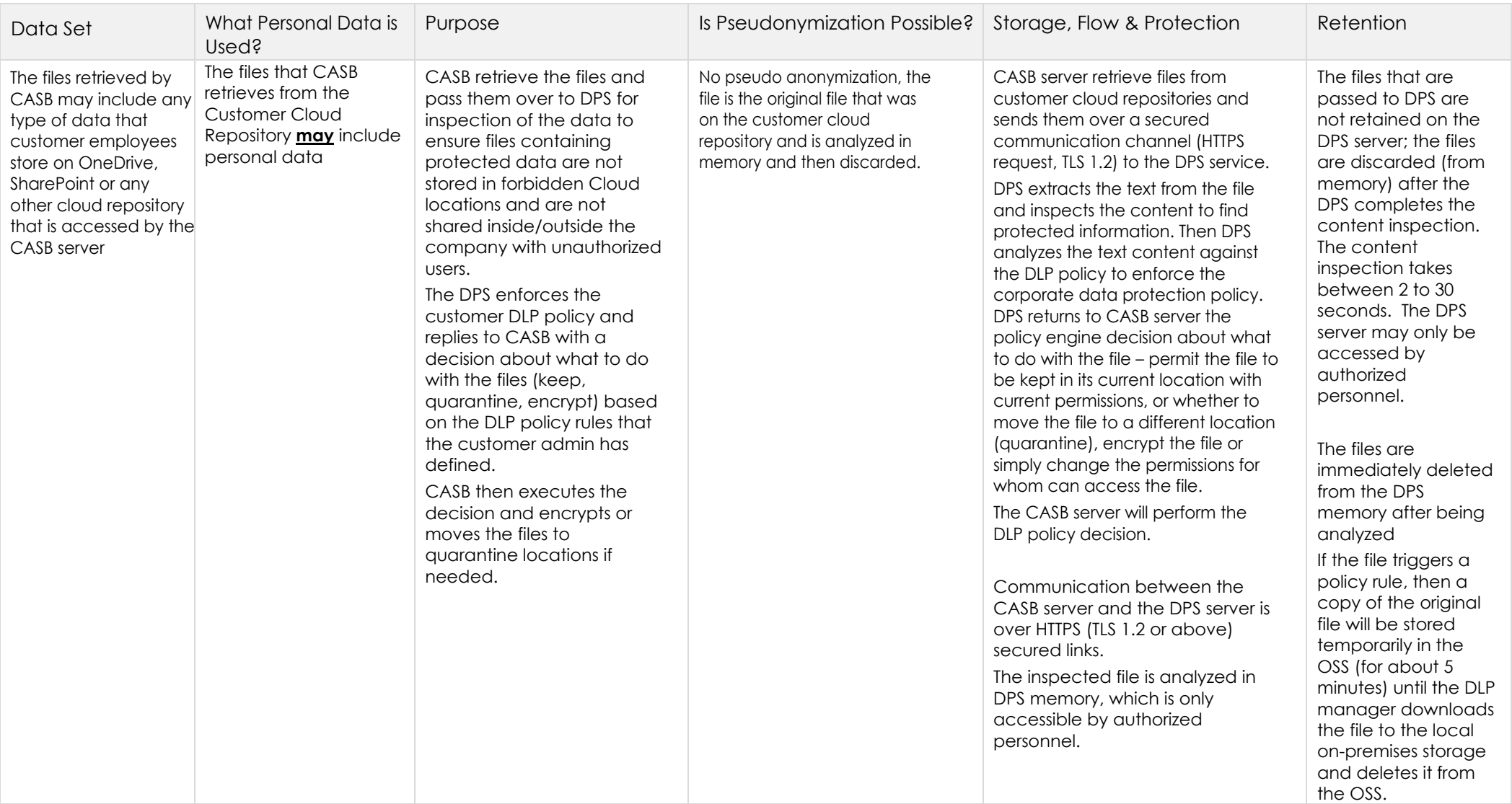

ř. п

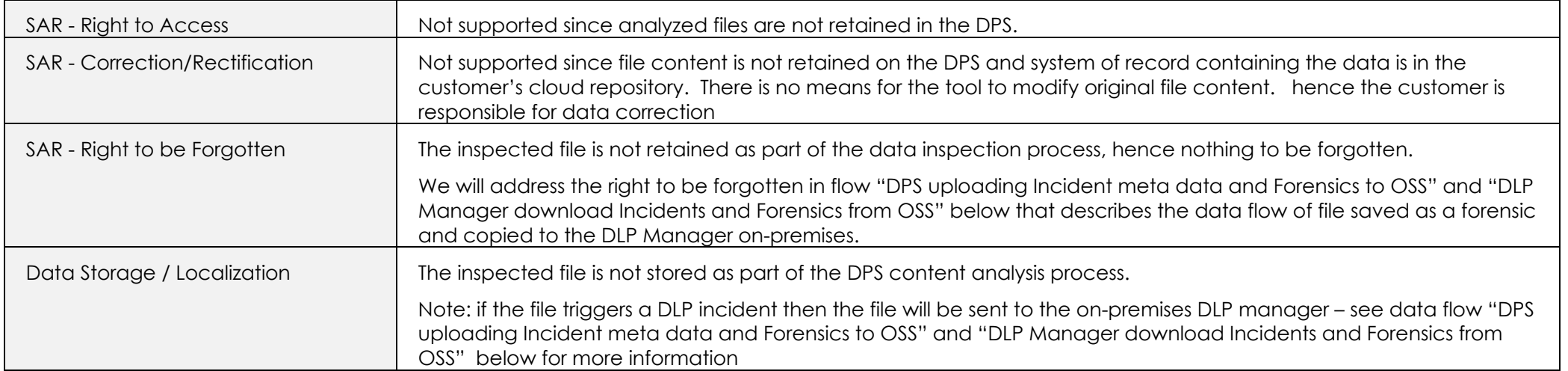

#### <span id="page-10-0"></span>DPS uploading Incident meta data and Forensics to OSS

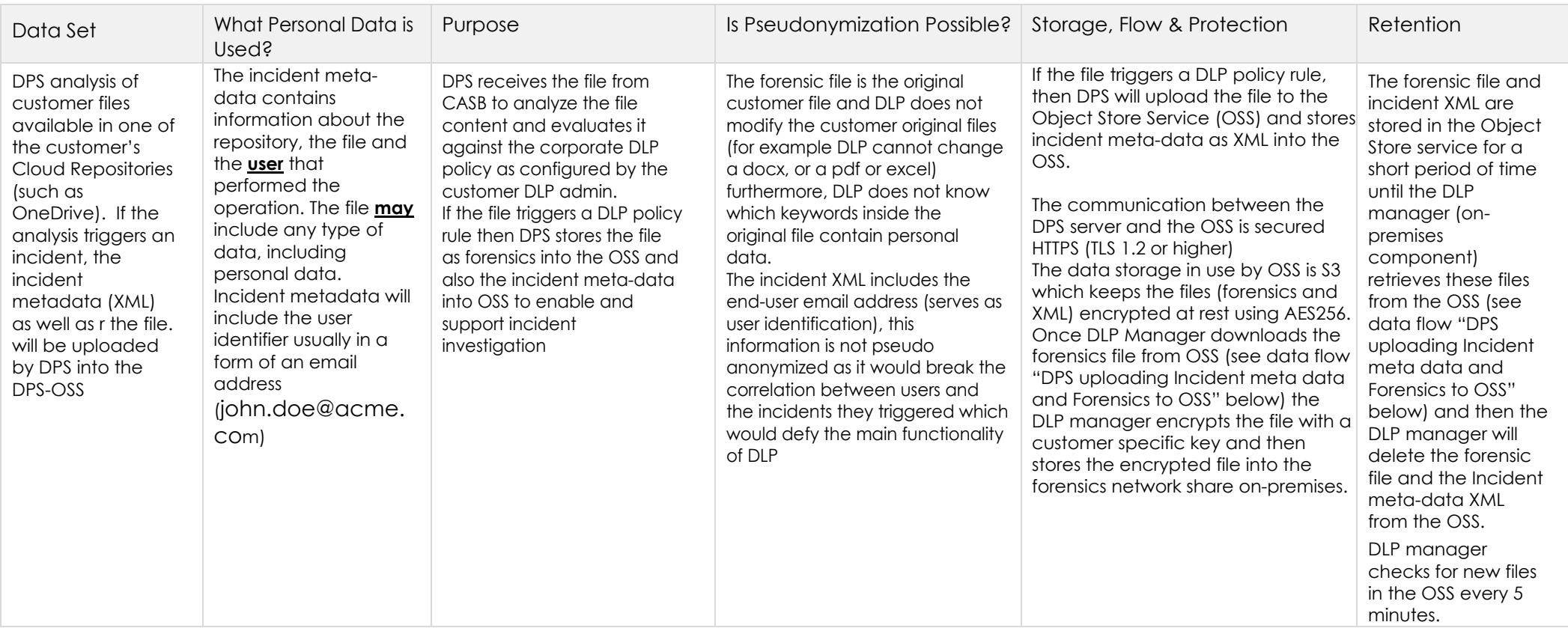

How to Manage Subject Access Request (SAR)

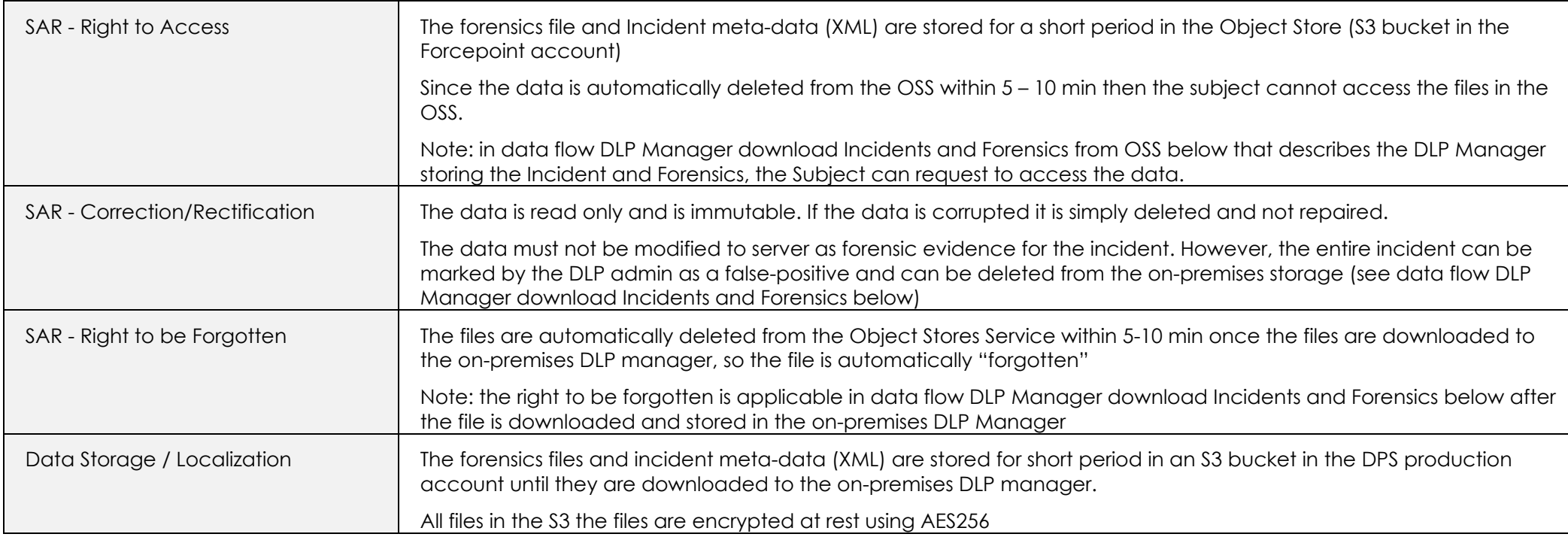

F

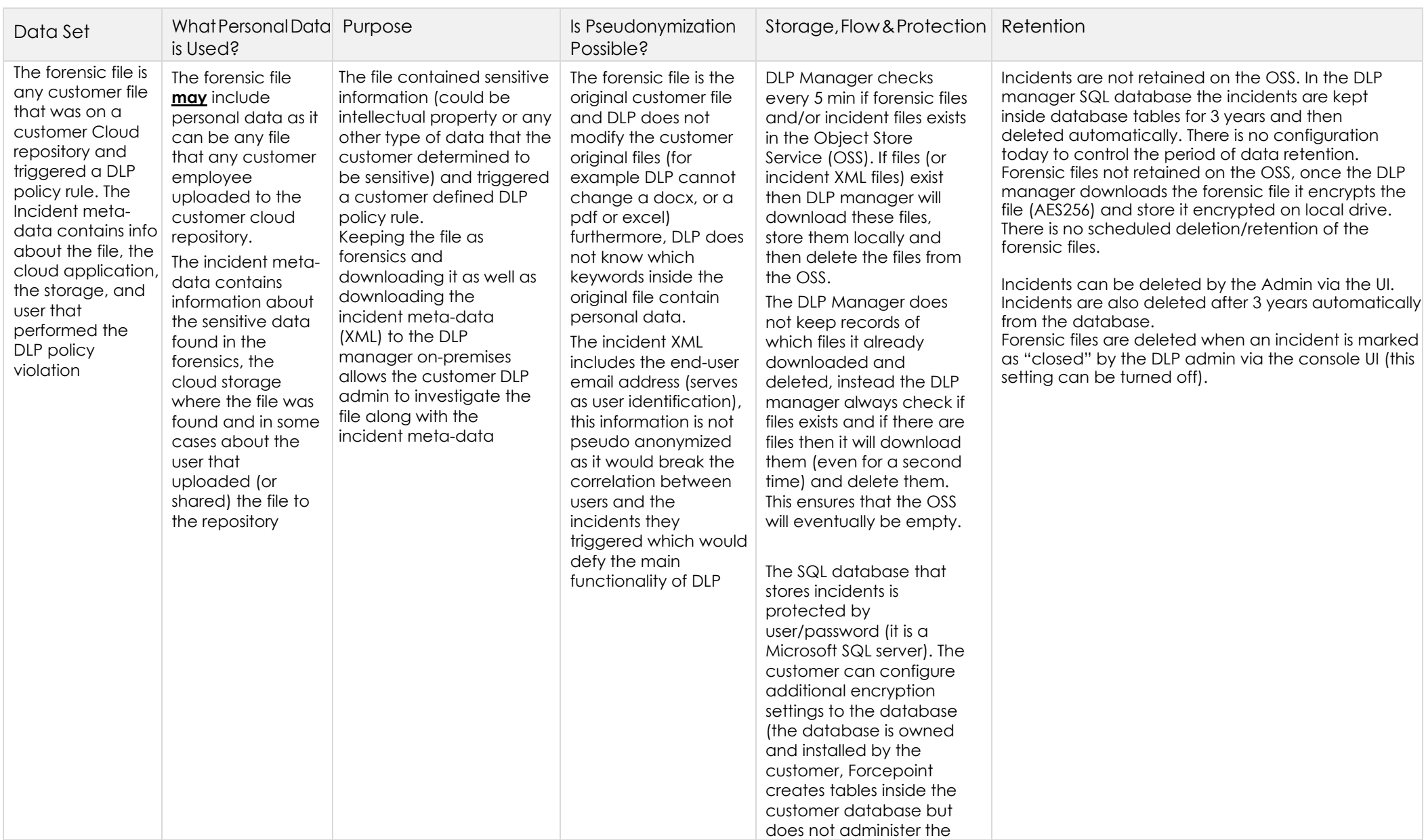

# <span id="page-12-0"></span>DLP Manager download Incidents and Forensics from OSS

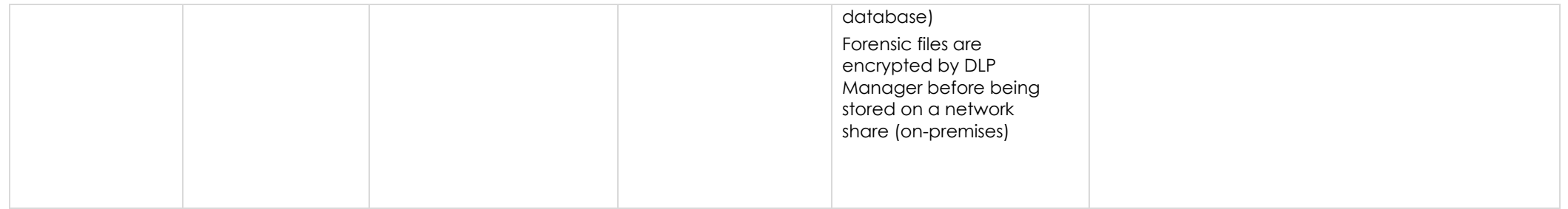

# How to Manage Subject Access Request (SAR)

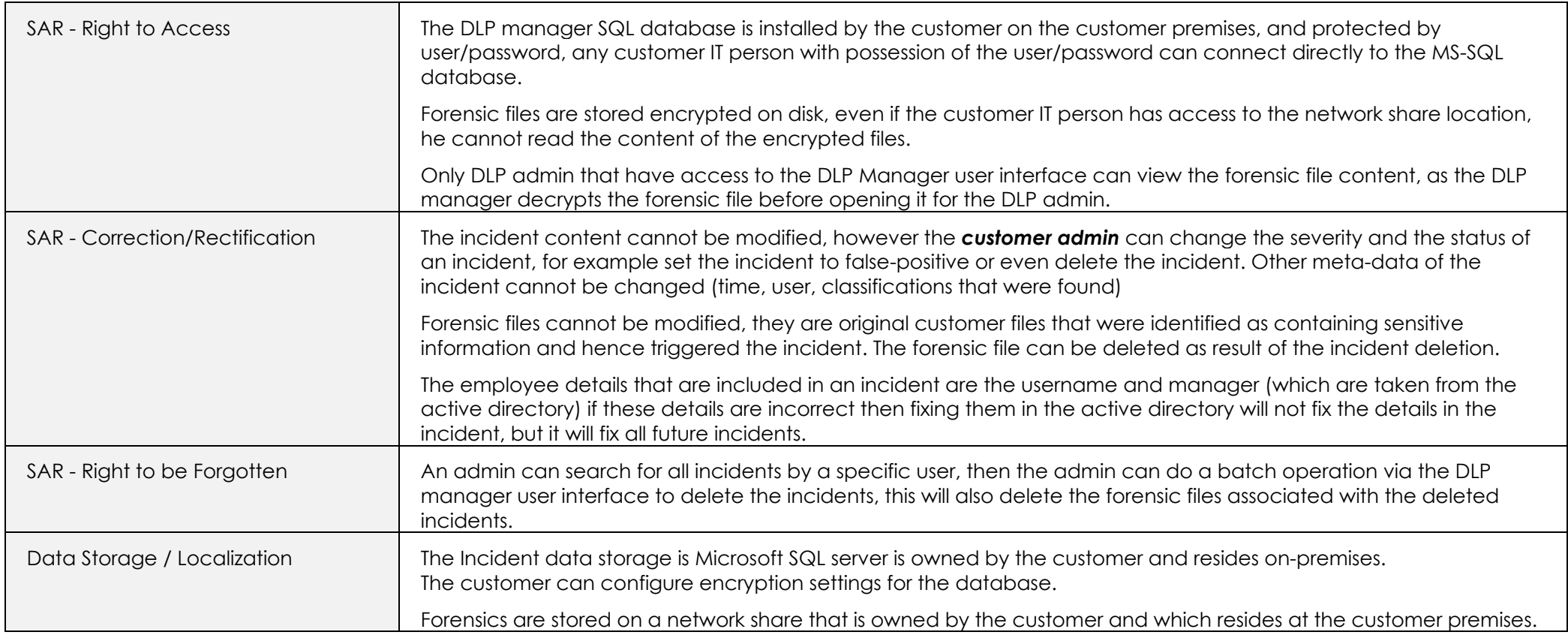

#### <span id="page-14-0"></span>Appendix A

#### **TERMINOLOGY**

F

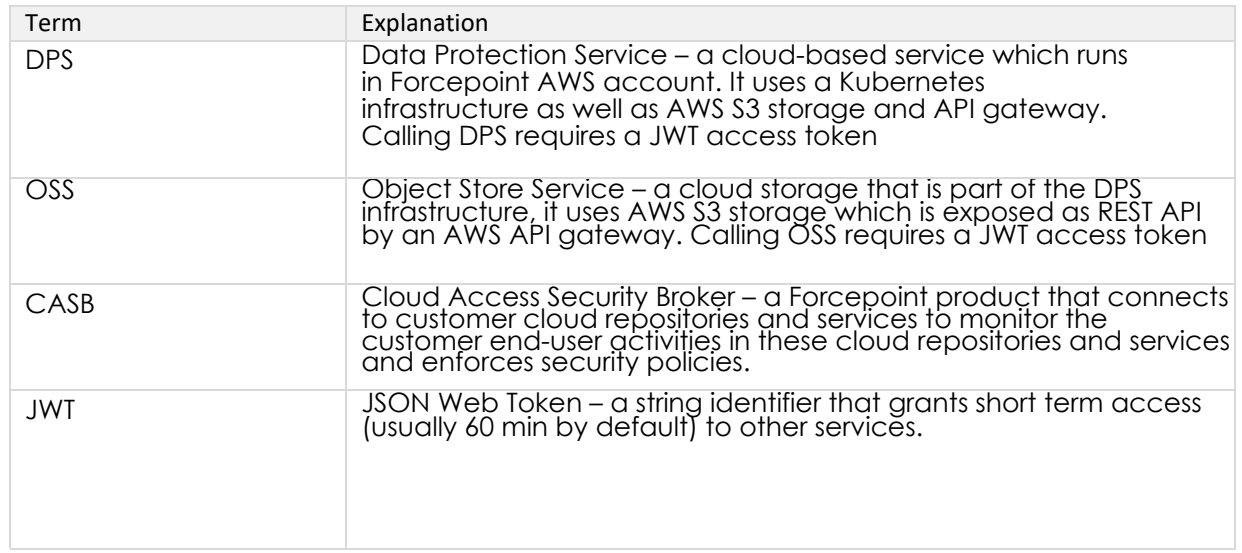